## **Logical Groups**

## Logical groups

For better orientation of an operator in large-scale information systems, which monitor several technological units, it is necessary to sort information by their membership in some logical groups. Logical group can be part of a technology. Implementation of logical groups allows operators to view the system easily and localise occurring events quickly.

A logical group is an object of D2000 system, that has its name and description. Membership of D2000 system objects in logical groups is defined by configuration in the process D2000 CNF or while editing corresponding object. The parent of a logical group can be the object of System type - LOGGROUPS or another logical group. This mechanism allows to create e.g. a tree structure of logical groups or other structures corresponding to the structure of technological units.

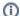

## Related pages:

Creating a new logical group Logical groups - configuration dialog box Assigning a selection of objects to logical groups